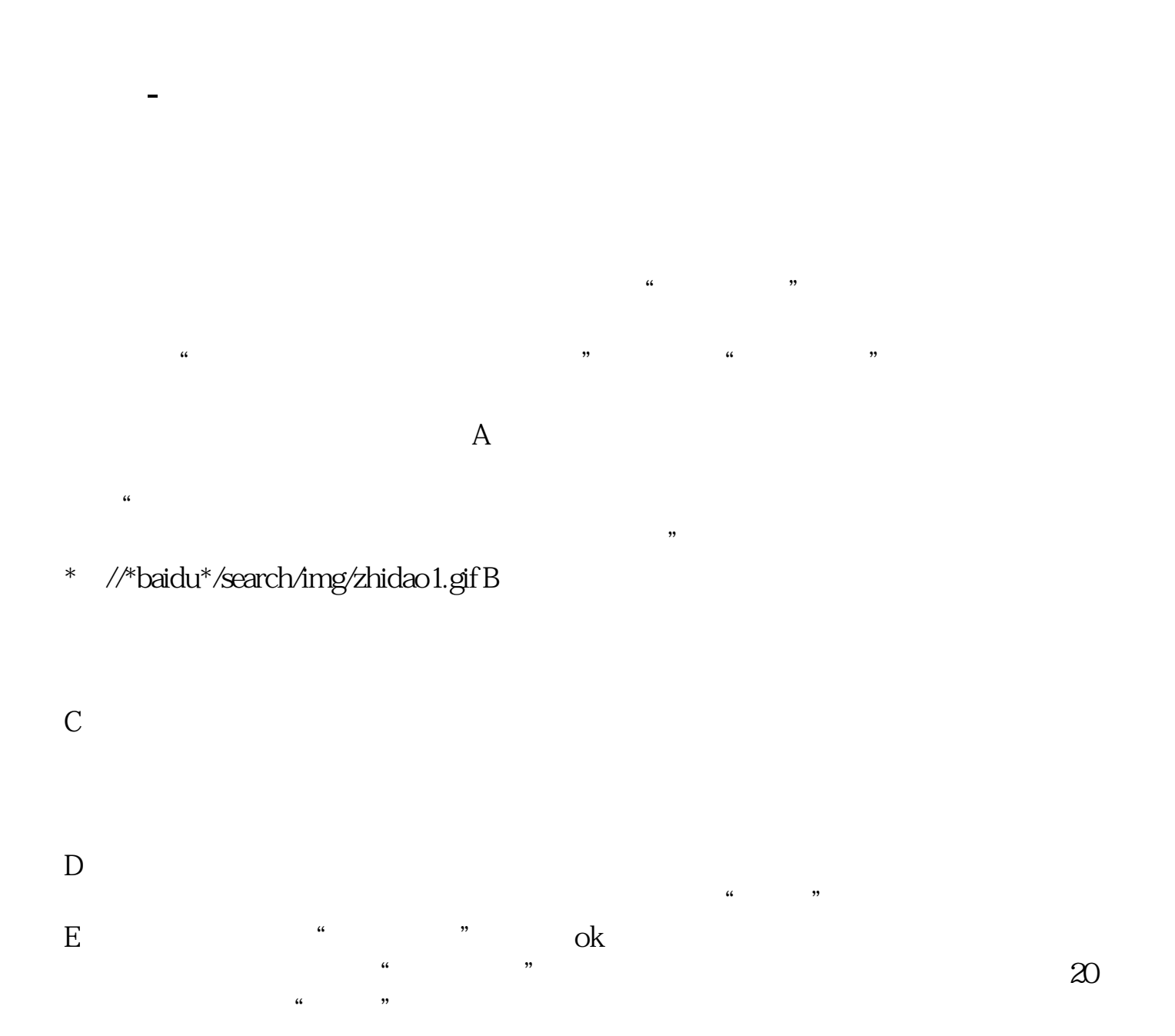

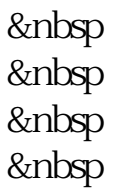

&nbsp &nbsp  $k$ nbsp &nbsp &nbsp  $k$ nbsp  $k$ nbsp &nbsp  $k$ nbsp &nbsp  $k$ nbsp &nbsp  $k$ nbsp  $k$ nbsp &nbsp

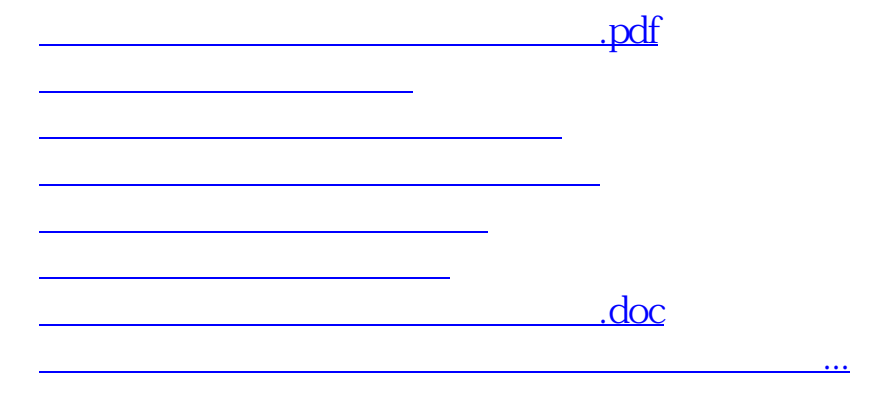

<https://www.gupiaozhishiba.com/book/36526573.html>